МИНИСТЕРСТВО ОБРАЗОВАНИЯ И НАУКИ РОССИЙСКОЙ ФЕДЕРАЦИИ

ФЕДЕРАЛЬНОЕ АГЕНСТВО ПО ОБРАЗОВАНИЮ Государственное образовательное учреждение высшего профессионального образования «Оренбургский государственный университет»

Кафедра математических методов и моделей в экономике

А.Г.РЕННЕР, О.И.СТЕБУНОВА, Ю.А.ЖЕМЧУЖНИКОВА

# **НЕЛИНЕЙНЫЕ МОДЕЛИ РЕГРЕССИИ**

МЕТОДИЧЕСКИЕ УКАЗАНИЯ К ЛАБОРАТОРНОМУ ПРАКТИКУМУ И САМОСТОЯТЕЛЬНОЙ РАБОТЕ СТУДЕНТОВ

Рекомендовано к изданию Редакционно-издательским советом государственного образовательного учреждения высшего профессионального образования «Оренбургский государственный университет»

Оренбург 2005

УДК 33:517/519(07) ББК 65в6я7 Р 39

> Рецензент кандидат экономических наук, доцент С.В. Дьяконова

**Реннер А.Г., Стебунова О.И., Жемчужникова Ю.А.** 

Р39 **Нелинейные модели регрессии [Текст]: методические указания к лабораторному практикуму и самостоятельной работе студентов/ А.Г. Реннер, О.И. Стебунова, Ю.А. Жемчужникова, – Оренбург: ГОУ ОГУ, 2005. – 25с.** 

Методические указания предназначены для выполнения лабораторной и самостоятельной работы студентов специальностей 061800, 061700 и других экономических специальностей по дисциплине «Эконометрика» на тему «Нелинейные модели регрессии».

ББК 65в6я7

© Реннер А.Г., 2005 Стебунова О.И., 2005 Жемчужникова Ю.А., 2005 ГОУ ОГУ, 2005

# **Содержание**

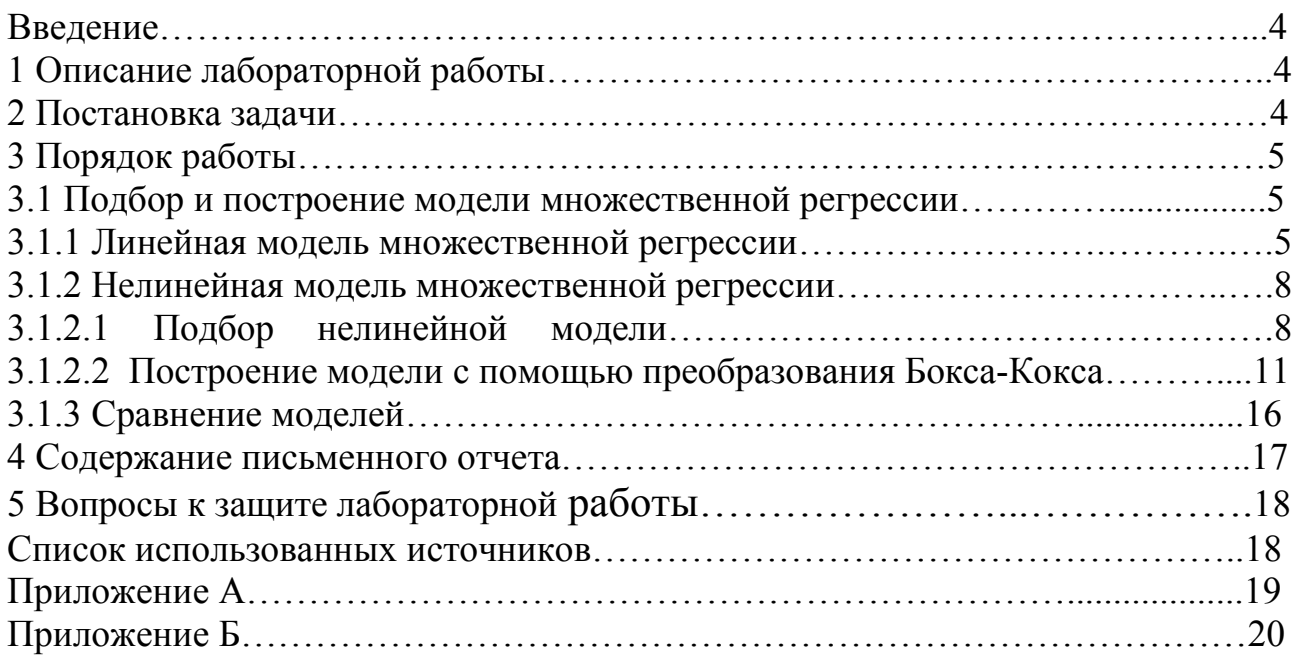

# Ввеление

Одним из самых сложных этапов спецификации модели регрессии заключающаяся в выборе параметрического семейства параметризация, функций  $\{f(x, \beta)\}\$ , в рамках которого ищется неизвестная функция регрессии. Иногда подбор параметрического класса удается провести из соображений содержательного (экономического) характера, других соображений. Естественны попытки свести выбранную модель к линейной в целях упрощения оценки и исследование параметров модели.

В случае невозможности линеаризации модели оценка параметров может быть осуществлена методом наименьших квадратов, модели приводящего к решению нелинейной оптимизационной задачи МНК. В вычислительном плане, в настоящее время, это не представляет трудностей, но остаются проблемы с изучением статистических свойств оценок.

Большой интерес представляет построение линеаризуемой нелинейной зависимости в случаях, когда последняя неизвестна, методом Бокса-Кокса. При этом построенную нелинейную степенную зависимость можно рассматривать и как хорошую аппроксимацию достаточно широкого класса функций более вила. приемов подбора нелинейной регрессионной обшего Освоение зависимости является целью предлагаемой работы.

# 1 Описание лабораторной работы

Лабораторная работа включает следующие этапы:

- постановку задачи;
- ознакомление с порядком выполнения работы в пакете Statistica 6.0;
- выполнение расчетов для индивидуальных задач;
- подготовку письменного отчета;
- защиту лабораторной работы.

# 2 Постановка задачи

По данным Приложения Б провести регрессионный анализ:

 $\mathbf{1}$  $\mathcal{U}^3$ экономических ИЛИ других соображений подобрать параметрический класс нелинейных зависимостей для модели регрессии.

 $\overline{2}$ Линеаризовать модель, оценить параметры провести  $\overline{M}$ содержательный анализ.

3 Подобрать нелинейную модель, используя подход Бокса-Кокса и провести анализ модели.

# 3 Порядок работы

### 3.1 Подбор и построение модели множественной регрессии

## 3.1.1 Линейная модель множественной регрессии

По имеющимся данным о потреблении цыплят (у), величинам среднедушевой доход  $(x_1)$  и стоимость 1 фунта цыплят  $(x_2)$  за n= 20 лет (см. Приложение А), выявим зависимость между результативным признаком и объясняющими переменными.

Вначале построим линейную функцию регрессии:

 $\widetilde{Y} = \beta_0 + \beta_1 x_1 + ... + \beta_k x_k$ 

Запускаем систему Statistica 6.0

Окно с частью данных для анализа представлено на рисунке 1.

|               |                     | E STATISTICA - [Data: Spreadsheet1* (10v by 20c)] |                                                           |             |              |
|---------------|---------------------|---------------------------------------------------|-----------------------------------------------------------|-------------|--------------|
|               | The Edit Yev Insert |                                                   | Format Statistics                                         |             | Graphs 1sols |
|               |                     | ○季日 毎Q *��色♂ m:                                   |                                                           | ×           | 26.56<br>44  |
|               |                     |                                                   |                                                           |             |              |
| <b>Ferral</b> |                     |                                                   | $\mathbf{r}$   $\mathbf{r}$   $\mathbf{n}$   $\mathbf{r}$ |             | ■■           |
|               |                     | Σ                                                 | Б                                                         | z           | 5            |
|               |                     | иŃ                                                | x2                                                        | <b>War4</b> | Var5         |
| ۱             | 30.B                | 459.7                                             | 39.51                                                     |             |              |
| 2             | 31.2                | 492.9                                             | 37,3                                                      |             |              |
| 3             | 33.3                | 528.8                                             | 38.1                                                      |             |              |
| ۰             | 35.6                | 560.3                                             | 39.3                                                      |             |              |
| š             | 36,4                | 624.6                                             | 37B                                                       |             |              |
| 6             | 36.7                | 666,4                                             | 38,4                                                      |             |              |
| Z             | 38.4                | 717 B                                             | 40.1                                                      |             |              |
| 8             | 40.4                | 768,2                                             | 38 B                                                      |             |              |
| 9             | 40.3                | 843.3                                             | 39 B                                                      |             |              |
| 10            | 41.8                | 911 B                                             | 39 7                                                      |             |              |
| 11            | 40.4                | 931.1                                             | 52.1                                                      |             |              |
| 12            | 40.7                | 1021,5                                            | 48.9                                                      |             |              |
| 13            | 40.1                | 1165.9                                            | 50.3                                                      |             |              |
| 14            | 42.7                | 1349 B                                            | 57.9                                                      |             |              |
| 防             | 44.1                | 1449.4                                            | 56.5                                                      |             |              |
| 16            | 46.7                | 1575.5                                            | 637                                                       |             |              |
| 17            | 50.5                | 1759.1                                            | <b>61.5</b>                                               |             |              |
| 18            | 50.1                | 1994.2                                            | 58.9                                                      |             |              |
| 19            | 61.7                | 2258.1                                            | 66 A                                                      |             |              |
| 20            | 52.9                | 247B 7                                            | 70,4                                                      |             |              |
|               |                     |                                                   |                                                           |             |              |

Рисунок 1- Таблица данных

Для построения уравнения множественной регрессии в меню системы необходимо открыть Statistics - Критерии и выбрать в появившемся меню строку Multiple Regression - Множественная регрессия. Выбрав, зависимую переменные  $x_1$ ,  $x_2$ , получили методом переменную Y и независимые пошаговой регрессии следующие результаты (рисунок 2).

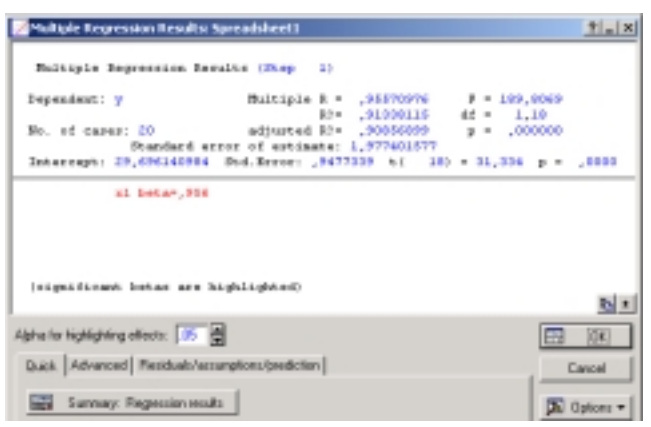

Рисунок 2 – Окно расчетов

Более подробную информацию можно увидеть на рисунке 3.

|             |  | Regression Summary for Dependent Variable: y (11)<br>R= 95570976 R?= 91338115 Adjusted R?= 90856899<br>F(1,18)=189,81 p<,00000 Std.Error of estimate: 1,9774 |  |                                     |  |                                    |  |  |  |  |  |  |
|-------------|--|----------------------------------------------------------------------------------------------------|--|-------------------------------------|--|------------------------------------|--|--|--|--|--|--|
| Beta<br>⊫20 |  | Std.Err.<br>of Beta                                                                                                    |  | Std.Fn<br>t(18)<br>of B             |  | p-level                            |  |  |  |  |  |  |
| Intercept   |  |                                                                                                    |  | 29 69614 0,947734 31,33384 0,000000 |  |                                    |  |  |  |  |  |  |
|             |  | 96671010.089370                                                                                                    |  |                                     |  | 0,01024 0,000743 13,77704 0,000000 |  |  |  |  |  |  |

Рисунок 3 – Результаты множественной регрессии

Поскольку можно допустить, нормальный характер распределения регрессионных остатков (см.рисунок 4)

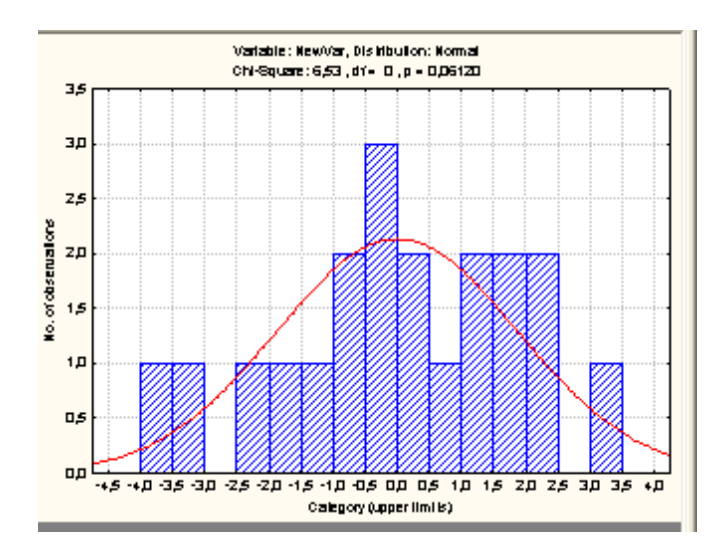

Рисунок 4 – Гистограмма регрессионных остатков

то на основании отчета о результатах регрессионного анализа (см. рисунок 3), делаем вывод:

- модель регрессии значима;

 - существенное влияние на результативный признак – потребление цыплят, оказывает объясняющая переменная – среднедушевой доход;

- достаточно высоко качество модели, так как  $\hat{R}^2 = 0.913$ .

6

Оценка уравнения регрессии выглядит следующим образом:

 $\hat{v}$ =29.696+0.01X<sub>1</sub>  $(0,9477)$   $(0,0007)$ 

Выбрав в меню системы Graphs/Scatterplots, получим график оценки функции регрессии и регрессионных остатков (см. Рисунок 5). На основании графического анализа проверим гипотезу о наличии положительной автокорреляции (Но: автокорреляция отсутствует) и проверим ее с помощью критерия Дарбина - Уотсона.

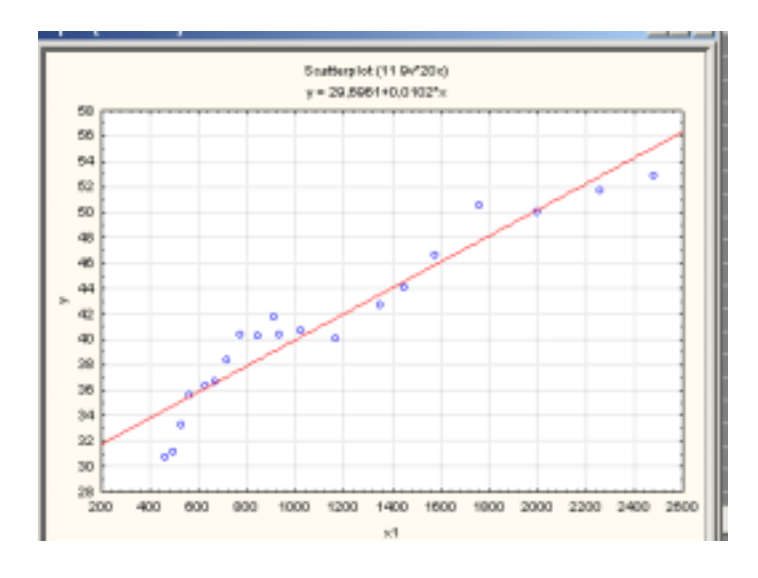

Рисунок 5

Для вычисления значения данного критерия в окне Residuals analysis -Анализ остатков нажмем кнопку Durbin-Watson statistic - Критерий Дарбина-Уотсона. На экране появится окно, содержащее значение данного критерия.

|                 | Durbin-Watson d (11)<br>and serial correlation of |                 |  |  |  |  |
|-----------------|---------------------------------------------------|-----------------|--|--|--|--|
|                 | Durbin-<br>Watson d                               | Serial<br>Corr. |  |  |  |  |
| <b>Estimate</b> | 0,517740 0,659644                                 |                 |  |  |  |  |

Рисунок 6-Значение статистики Дарбина - Уотсона

Значение статистики DW=0.5177 подтверждает необходимость поверки гипотезы о наличии (или отсутствии) положительной автокорреляции. Для расчета критического значения критерия воспользуемся таблицей значений статистики Дарбина-Уотсана. В нашем случае для n=20, k=1 получаем  $d<sub>II</sub>=1,20$  $d_{\rm B} = 1.41$ . Так как  $DW \le d_{\rm H}$ , то нулевую гипотезу об отсутствии автокорреляции первого порядка  $(H_0: \rho = 0)$  отвергаем, т.е. делаем вывод о наличии положительной автокорреляция.

Одной **ИЗ** Причин автокорреляции наличия  $\mathbf{B}$ моделях  $\mathbf{c}$ пространственными переменными, является неправильная спецификация (параметризация) модели. Будем строить ее в классе нелинейных моделей.

### 3.1.2 Нелинейная модель множественной регрессии

### 3.1.2.1 Подбор нелинейной модели

Анализируя данные, можно предположить, что функцию спроса можно искать в форме Кобба-Дугласа:

 $\widetilde{y} = \beta_0 \cdot (x_1)^{\beta_1} \cdot (x_2)^{\beta_2}$ Модель нелинейной регрессии:

$$
y_i = \beta_0 \cdot x_{i1}^{\beta_1} \cdot x_{i2}^{\beta_2} \cdot \delta_i , \qquad i = \overline{1, n},
$$

где  $\delta_i$ - регрессионные остатки.

Линеаризуем модель логарифмированием:

$$
\ln y_i = \ln \beta_0 + \beta_1 \cdot \ln x_{i1} + \beta_2 \cdot \ln x_{i2} + \ln \delta_i
$$

ИЛИ

$$
z_i = c_0 + \beta_1 \cdot s_{i1} + \beta_2 \cdot s_{i2} + \varepsilon_i,
$$

 $r_{\text{A}} e z_i = \ln y_i$ ,  $c_0 = \ln \beta_0$ ,  $s_{i1} = \ln x_{i1}$ ,  $s_{i2} = \ln x_{i2}$ ,  $\varepsilon_i = \ln \delta_i$ 

Преобразуем наши данные, задав в строке формул необходимое преобразование (рисунок 7-8):

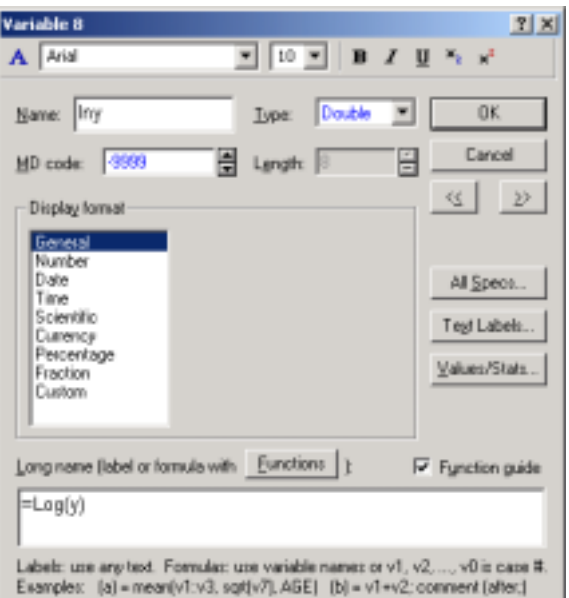

Рисунок 7

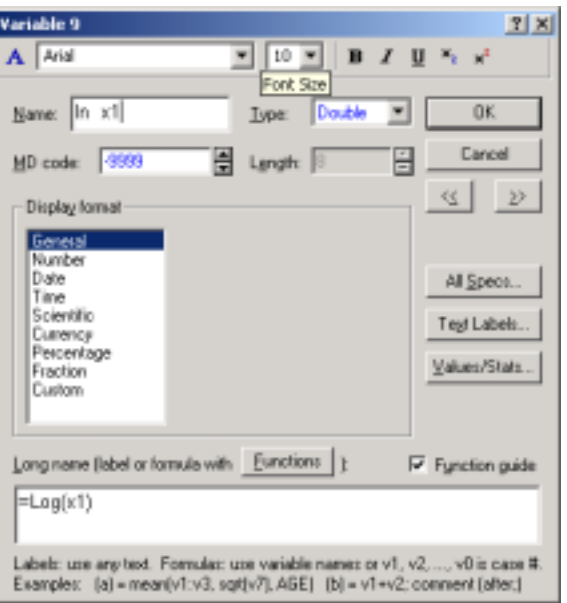

# Рисунок 8

Отчет о построении регрессии ln y ( z) на ln  $x1(s_1)$ , ln  $x2(s_2)$  представлен на рисунке 9-10.

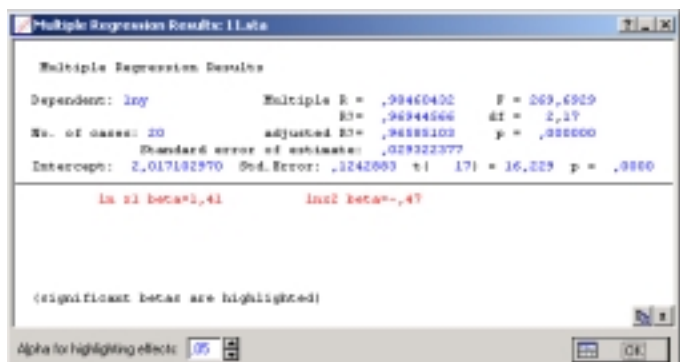

# Рисунок 9- Отчет оценивания параметров регрессионной модели

| ession Summary for Dependent Variable: Iny (11.sta).<br>ᆒᄖᄹ |      |                                                                                                    |                                                         |         |                                     |         |  |  |  |  |  |  |
|-------------------------------------------------------------|------|----------------------------------------------------------------------------------------------------|---------------------------------------------------------|---------|-------------------------------------|---------|--|--|--|--|--|--|
|                                                             |      | Regression Summary for Dependent Variable: Iny (11.sta)<br>$\scriptstyle\rm A$<br>R= ,98460432 R?= ,96944566 Adjusted R?= ,96585103<br>F(2,17)=269,69 p<,00000 Std.Error of estimate: ,02932 |                                                         |         |                                     |         |  |  |  |  |  |  |
|                                                             | Beta | Std.Em.                                                                                                    | в                                                       | Std.Em. | 1(17)                               | p-level |  |  |  |  |  |  |
| $N = 20$                                                    |      | of Beta                                                                                                    |                                                         | of B    |                                     |         |  |  |  |  |  |  |
| ntercept                                                    |      |                                                                                                    |                                                         |         | 2,017103 0,124288 16,22923 0,000000 |         |  |  |  |  |  |  |
| ln x1                                                       |      |                                                                                                    | 1,409469 0,119609 0,427775 0,036301 11,78399 0,000000   |         |                                     |         |  |  |  |  |  |  |
| lnx2                                                        |      |                                                                                                    | -0,469513 0,119609 -0,325470 0,082914 -3,92540 0,001090 |         |                                     |         |  |  |  |  |  |  |

Рисунок 10 - Отчет оценивания параметров регрессионной модели

Поскольку проведенный анализ регрессионных остатков подтвердил нормальный характер их распределения (Рисунок 11),

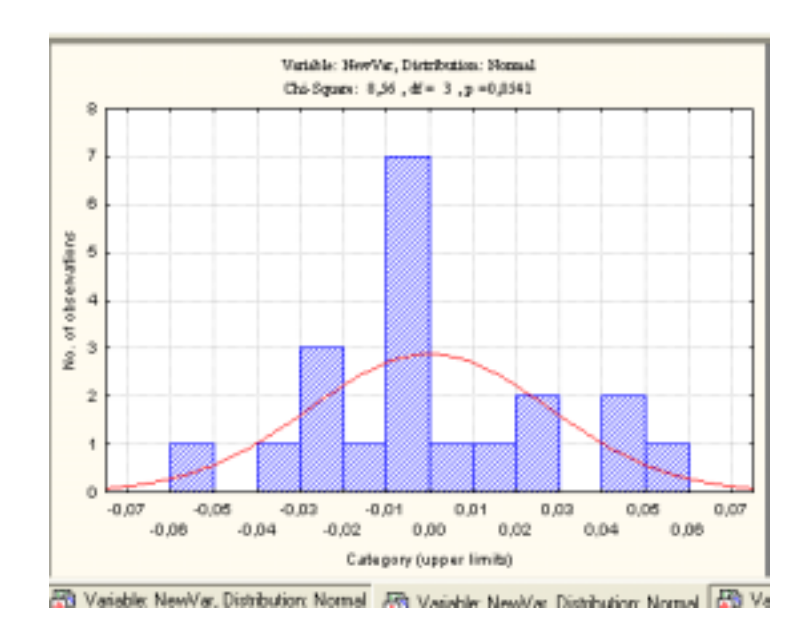

Рисунок 11- Гистограмма регрессионных остатков

то на основании отчета (см. Рисунок 10) делаем выводы:

- модель регрессии значима;

значимое влияние на результативный признак оказывают обе объясняющие переменные:

- коэффициент детерминации составил 0,969.

В результате получили следующее уравнение регрессии:

 $\hat{z} = 2.017 + 0.428 \cdot s_1 - 0.325 \cdot s_2$ 

Нетрудно убедиться в отсутствии автокорреляции.

| in-Watson d (11) |                                                             |                   |  |  |  |  |  |  |  |  |
|------------------|-------------------------------------------------------------|-------------------|--|--|--|--|--|--|--|--|
|                  | Durbin-Watson d (11)<br>and serial correlation of residuals |                   |  |  |  |  |  |  |  |  |
|                  | Durbin-                                                     | <b>Serial</b>     |  |  |  |  |  |  |  |  |
|                  | Watson d Corr.                                              |                   |  |  |  |  |  |  |  |  |
| <b>Estimate</b>  |                                                             | 1,703132 0,138799 |  |  |  |  |  |  |  |  |
|                  |                                                             |                   |  |  |  |  |  |  |  |  |

Рисунок 12-Значение статистики Дарбина - Уотсона

Так как  $d_s \leq DW \leq 2$ , то нулевую гипотезу об отсутствии автокорреляции первого порядка ( $H_0: \rho = 0$ ) не отвергаем, т.е. делаем вывод, что автокорреляция устранена.

Таким образом, полученная нами модель адекватна выборочным данным. В уравнение все коэффициенты значимы. Коэффициент детерминации составил 0.969.

Перейдем к уравнению регрессии с исходными показателями:  $\hat{y} = 7.525 \cdot (x_1)^{0.428} \cdot (x_2)^{-0.325}$ 

Из модели следует, что с ростом среднедушевого дохода на 1% при неизменной стоимости цыплят их потребление в среднем увеличится на  $0.428\%$ . Увеличение же стоимости цыплят на 1% при неизменном среднедушевом доходе приводит к уменьшению потребления в среднем на  $0,325\%$ .

#### $3.1.2.2$ Построение модели с помощью преобразования Бокса-Кокса

Будем искать нелинейную зависимость на регулярной основе, используя преобразования Бокса-Кокса.

Линеаризующее преобразование будем искать в виде:

$$
\widetilde{y}_i(\lambda^*) = \beta_0 + \beta_1 \widetilde{x}_{i1}(\lambda) + \ldots + \beta_k \widetilde{x}_{ik}(\lambda) + \varepsilon_i, \quad i = \overline{1, n}
$$
\n
$$
j = \overline{1, k}
$$
\nrate

\n
$$
\widetilde{y}_i(\lambda) = \frac{y_i^{\lambda} - 1}{\lambda}, \quad \widetilde{x}_{ij}(\lambda) = \frac{x_{ij}^{\lambda} - 1}{\lambda}.
$$

Указанное преобразование применяется обычно к переменным, принимающим только положительные значения. Поэтому, если это не так, то подбирают << сдвиговые>> константы, которые обеспечивают вначале положительность значений, а затем к сдвинутым значениям переменных применяют данное преобразование.

Промежуток изменения параметра  $\lambda$ , который на практике задают от -1 до 2, разбивают на N частей, т.е. полагают  $\lambda_0 = -1$  и  $\lambda_N = 2$ . На этом лиапазоне выбирается сетка значений:

$$
\lambda_i = \lambda_0 + \frac{i(\lambda_N - \lambda_0)}{N} ,
$$

Принимая  $\lambda_0 = -1$  преобразуем переменные у и х1, х2. Для этого поставим курсор на свободный столбец и кликнем мышкой на название, в результате появится таблица, где в нижней строчки (Long name) зададим формулу:

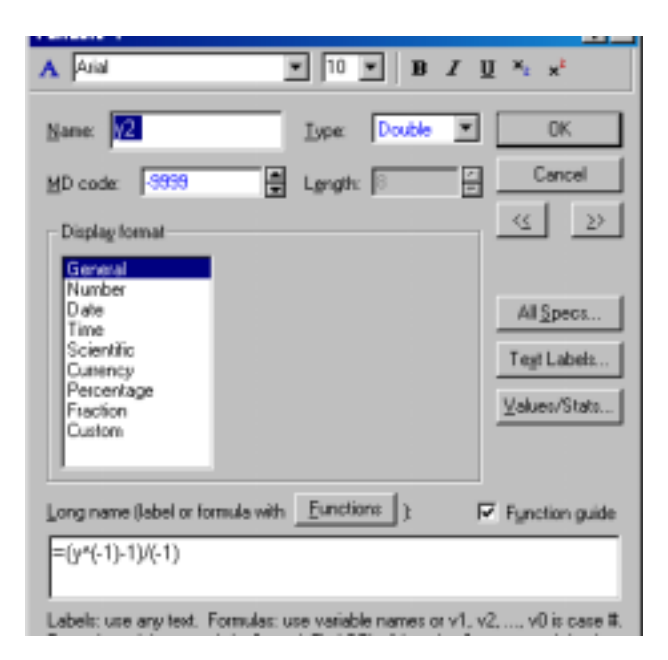

Рисунок 13

Аналогично преобразуем Х1 и Х2

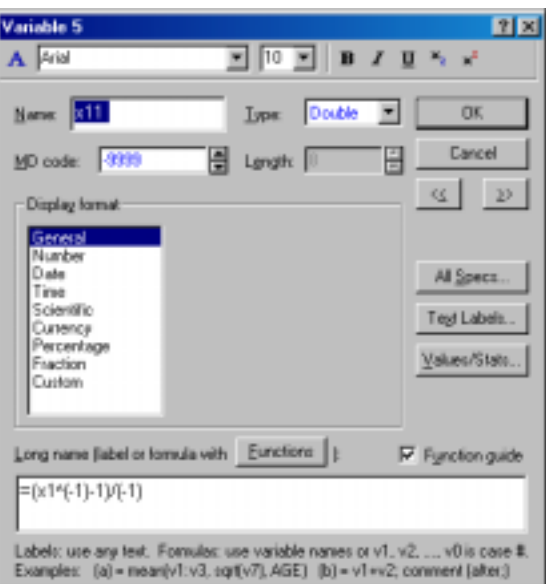

Рисунок 14

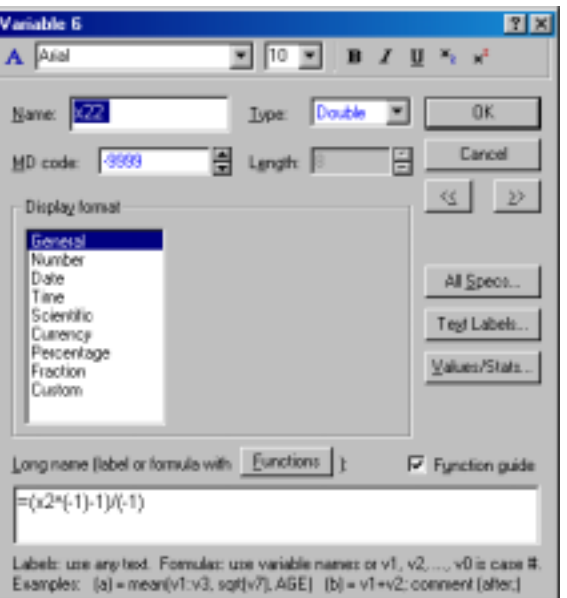

Рисунок 15

В результате получим следующие преобразованные данные:

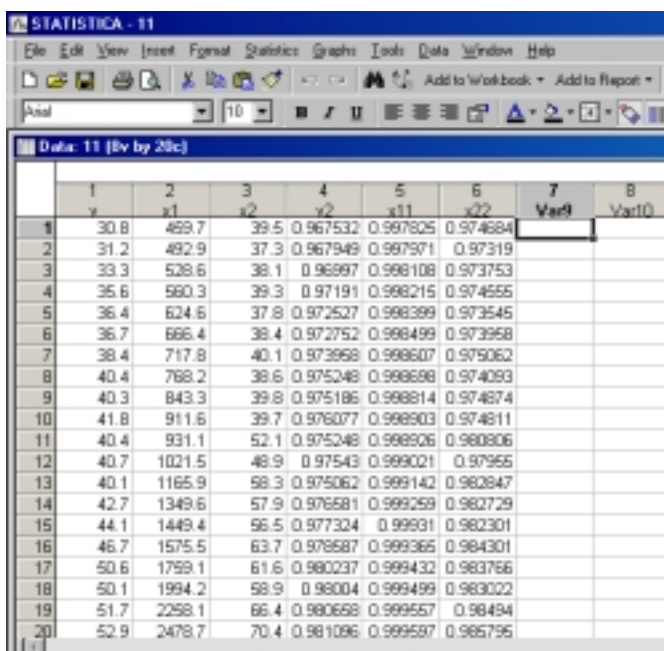

Рисунок 16 - Преобразованные данные

Далее построим уравнение регрессии преобразованного результативного признака на преобразованные объясняющие переменные, методом пошаговой регрессии.

Результаты приведены в отчете (на рисунке 17):

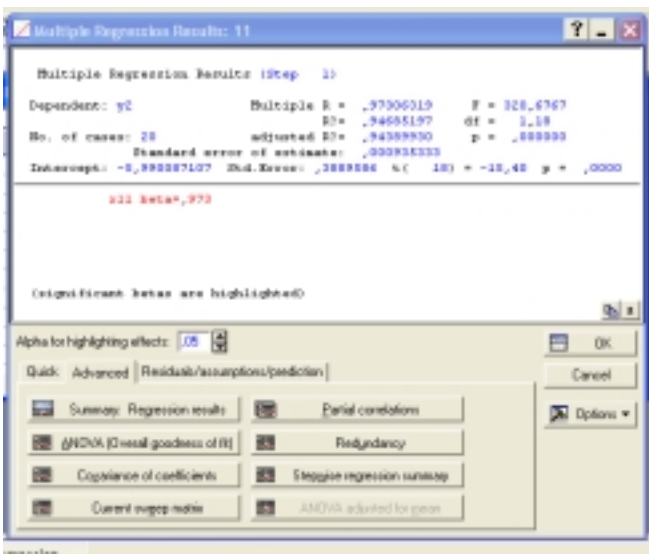

Рисунок 17

Далее рассчитаем величину:

$$
\sigma^{2} = \frac{1}{n} * \left[ \overline{\widetilde{y}}(\lambda, \overline{y}) - \widetilde{x}^{T} * \overline{\beta})^{T} * (\overline{\widetilde{y}}(\lambda, \overline{y}) - \widetilde{x}^{T} * \overline{\beta}) \right]
$$

В нижней части окна результатов регрессионного анализа нажмем кнопку ANOVA, в результате появится окно:

Рисунок 18- Результаты дисперсионного анализа

Значение суммы квадратов остатков находится на пересечении строки Residual (остаточная) и столбца Sums of Squares (сумма квадратов).

$$
\hat{\sigma}^2 = \frac{1}{20} * 0.000016 = 0,0000008
$$

Рассчитаем функцию максимального правдоподобия:

$$
l\left(y_1,..., y_n, /F; \lambda, b, \sigma^2\right) = const + (\lambda - 1) \sum_{i=1}^n \ln y_i - \frac{n}{2} \ln \sigma^2
$$
  
L=(-1-1)\*74.152 -  $\frac{20}{2}$ \*(-14.03865)=-7,917

Варьируя переменную  $\lambda$ , получим следующие значения функции максимального правдоподобия.

| λ                  |              |
|--------------------|--------------|
| $\lambda_0 = -1$   | $L = -7,917$ |
| $\lambda_1 = -0.7$ | $L=-3,5894$  |
| $\lambda_2 = -0.4$ | $L=-1,7938$  |
| $\lambda_3 = -0.1$ | $L=-1,4905$  |
| $\lambda_4 = 0.2$  | $L=-3,5922$  |
| $\lambda_{5}=0,5$  | $L=-7,0099$  |

Таблица 1 - Значения функции максимального правдоподобия

По результатам, приведенным в таблицы 1, укажем параметр  $\lambda^* = -0.1$ , при котором значение функции правдоподобия принимает максимальное значение. По преобразованным данным построим уравнение регрессии:

| Hultiple Regression Results                                          |                                        |               |                                       |  |
|----------------------------------------------------------------------|----------------------------------------|---------------|---------------------------------------|--|
| Dependent: y2                                                        | Malbiple R = . 98529189                | 32= .97000010 | F = 252,5969<br>$41 - 2.17$           |  |
| Mo. of cases: 2D                                                     | Standard error of estimate: .019790193 |               | 0000000. * q 261264736. * 12 hedaughs |  |
| Intercept: 1,219444940 Std.Hrvor: ,0941109 tf 171 = 12,916 p = ,0000 |                                        |               |                                       |  |

Рисунок 19 - Окно расчетов

| k5* - Regression Summary for Dependent Variable: y2 (11). |                                                                                                    |                     |                                                         |                                     |       |         |  |  |  |  |
|-----------------------------------------------------------|----------------------------------------------------------------------------------------------------|---------------------|---------------------------------------------------------|-------------------------------------|-------|---------|--|--|--|--|
|                                                           | Regression Summary for Dependent Variable: y2 (11)<br>R= ,98529189 R?= ,97080010 Adjusted R?= ,96736482<br>F(2,17)=282,60 p<,00000 Std.Error of estimate: ,01979 |                     |                                                         |                                     |       |         |  |  |  |  |
| $N = 20$                                                  | Beta                                                                                                    | Std.Err.<br>of Beta | в                                                       | Std.Em.<br>of B                     | t(17) | p-level |  |  |  |  |
| Intercept                                                 |                                                                                                    |                     |                                                         | 1,215445 0,094111 12,91502 0,000000 |       |         |  |  |  |  |
| x11                                                       |                                                                                                    | 1,401441 0,115145   | 0,588251 0,048332 12,17114 0,000000                     |                                     |       |         |  |  |  |  |
| x22                                                       |                                                                                                    |                     | -0,461136 0,115145 -0,325945 0,081366 -4,00484 0,000918 |                                     |       |         |  |  |  |  |
|                                                           |                                                                                                    |                     |                                                         |                                     |       |         |  |  |  |  |

Рисунок 20- Результаты множественной регрессии

Так как регрессионные остатки распределены нормально (рисунок 21)

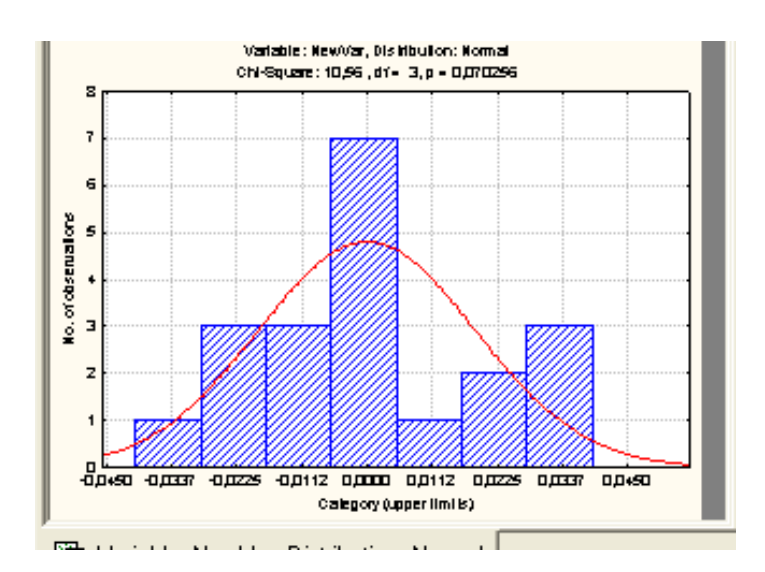

Рисунок 21 – Гистограмма регрессионных остатков

то на основании отчета (рисунок 20) делаем вывод, что получили значимую модель со значимыми коэффициентами.

Стандартный регрессионный анализ регрессии  $\tilde{v}(-0.1)$  по  $\tilde{x}_1(-0.1)$  $\widetilde{x}_2(-0.1)$  дает:

$$
\widetilde{y}_i(-0,1) = 1,2154 + 0,5883\widetilde{x}_{i1}(-0,1) - 0,3259\widetilde{x}_{i2}(-0,1) + \varepsilon_i
$$
\n(0,0941) (0.0483) (0.0814)

Коэффициент детерминации  $R^2 = 0.97$ 

Уравнение регрессии, полученное с помощью преобразования Бокса-Кокса, имеет вид:

$$
\frac{y^{-0.1} - 1}{-0.1} = 1,2154 + 0,5883 \cdot \frac{x_1^{-0.1} - 1}{-0.1} - 0,3259 \frac{x_2^{-0.1} - 1}{-0.1}
$$

Следовательно, окончательное уравнение регрессии в исходных переменных будет иметь вид:

$$
\hat{y} = (0.6161 + 0.5883 \cdot \frac{1}{x^{0,1}} - 0.3259 \cdot \frac{1}{x^{0,1}})^{-10}
$$

Преобразование Бокса-Кокса улучшило нашу модель, коэффициент детерминации значительно повысился.

### 3.1.3 Сравнение моделей

Таким образом, в данной работе по имеющимся данным были построены две модели: одна из экономических соображений, другая  $\mathbf{c}$ помощью преобразования Бокса-Кокса. Для сравнения полученных оценок уравнений регрессии найдем модельные значения.

При построении модели, исходя из экономических соображений получили:

$$
\hat{y}_1 = 7.525 \cdot (x_1)^{0.428} \cdot (x_2)^{-0.325}
$$

С помощью преобразования Бокса-Кокса, получили следующую оценку уравнения:

$$
\hat{y}_2 = (0.6161 + 0.5883 \cdot \frac{1}{x^{0,1}} - 0.3259 \cdot \frac{1}{x^{0,1}})^{-10}
$$

Найдем модельные значения:

Таблица 2

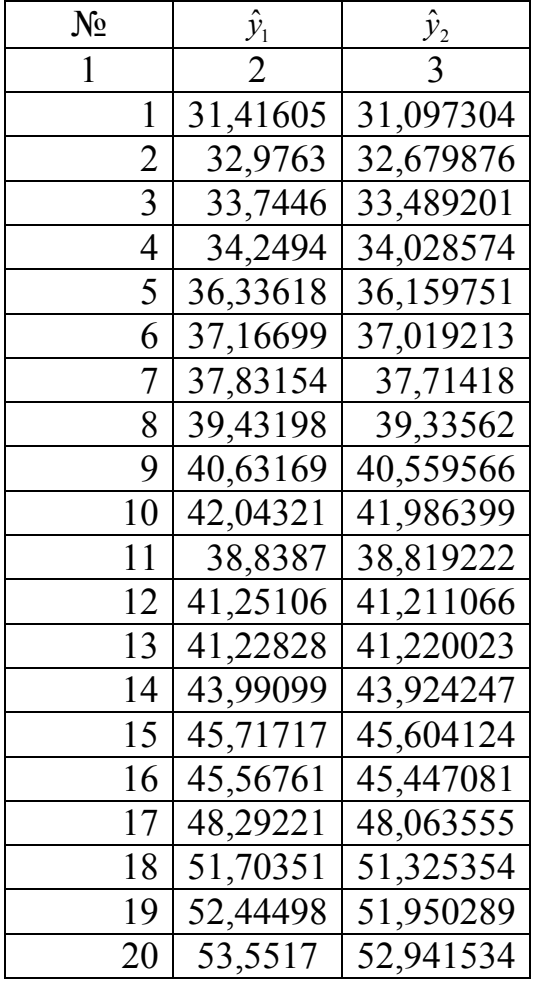

Как видно из таблицы 2, модельные значения для первой и второй моделей практически совпадают.

# 4 Содержание письменного отчета

- 1 Постановка задачи.
- 2 Краткое изложение теоретического материала по теме.
- 3 Результаты компьютерной обработки данных.
- 4 Анализ полученных результатов.
- 5 Выводы о построенных нелинейных моделях.

# **5 Вопросы к защите лабораторной работы**

1 Приведите примеры линеаризуемых моделей и приемы их линеаризации;

2 МНК для нелинеаризуемых моделей – проблемы оценки и исследования;

3 Параметрический класс нелинейных функций, используемых в преобразовании Бокса-Кокса;

4 Предварительное преобразование данных;

5 Гипотеза Бокса-Кокса о однопараметрических классах линеаризующих преобразований;

6 Алгоритм оценки неизвестного параметра.

### **Список использованных источников**

1 Айвазян С.А., Мхитарян В.С. Прикладная статистика и основы эконометрики [Текст]: учебник для вузов/ С.А. Айвазян, В.С. Мхитарян.- М.: ЮНИТИ, 1998. – 1022 с.

2 Боровиков В.П., Боровикова И.П. STATISTICA – статистический анализ и обработка данных в среде Windows[Текст]: учебник/ В.П. Боровиков, И.П. Боровикова. - М.: Инф.изд. Дом <<Филин>>,1998.-608с.

3 Чураков Е.П. Математические методы обработки экспериментальных данных в экономике [Текст]: учеб.пособие/ Е.П. Чураков. - М.: Финансы и статистика, 2004.-240с.:ил.

4 Эконометрика [Текст]: учебник/ Н.П.Тихомиров, Е.Ю Дорохина. - М.: Издательство <<Экзамен>>; 2003. – 512с.

# **Приложение А (обязательное)**

# Таблица А.1 – Исходные данные

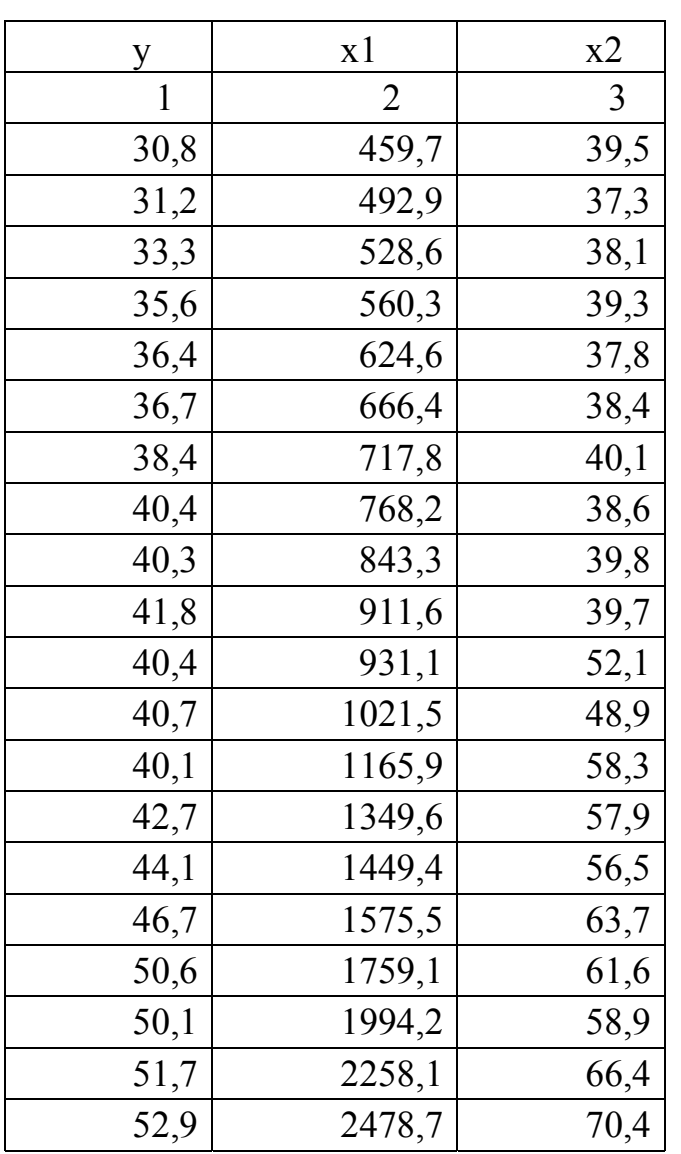

# **Приложение Б (обязательное)**

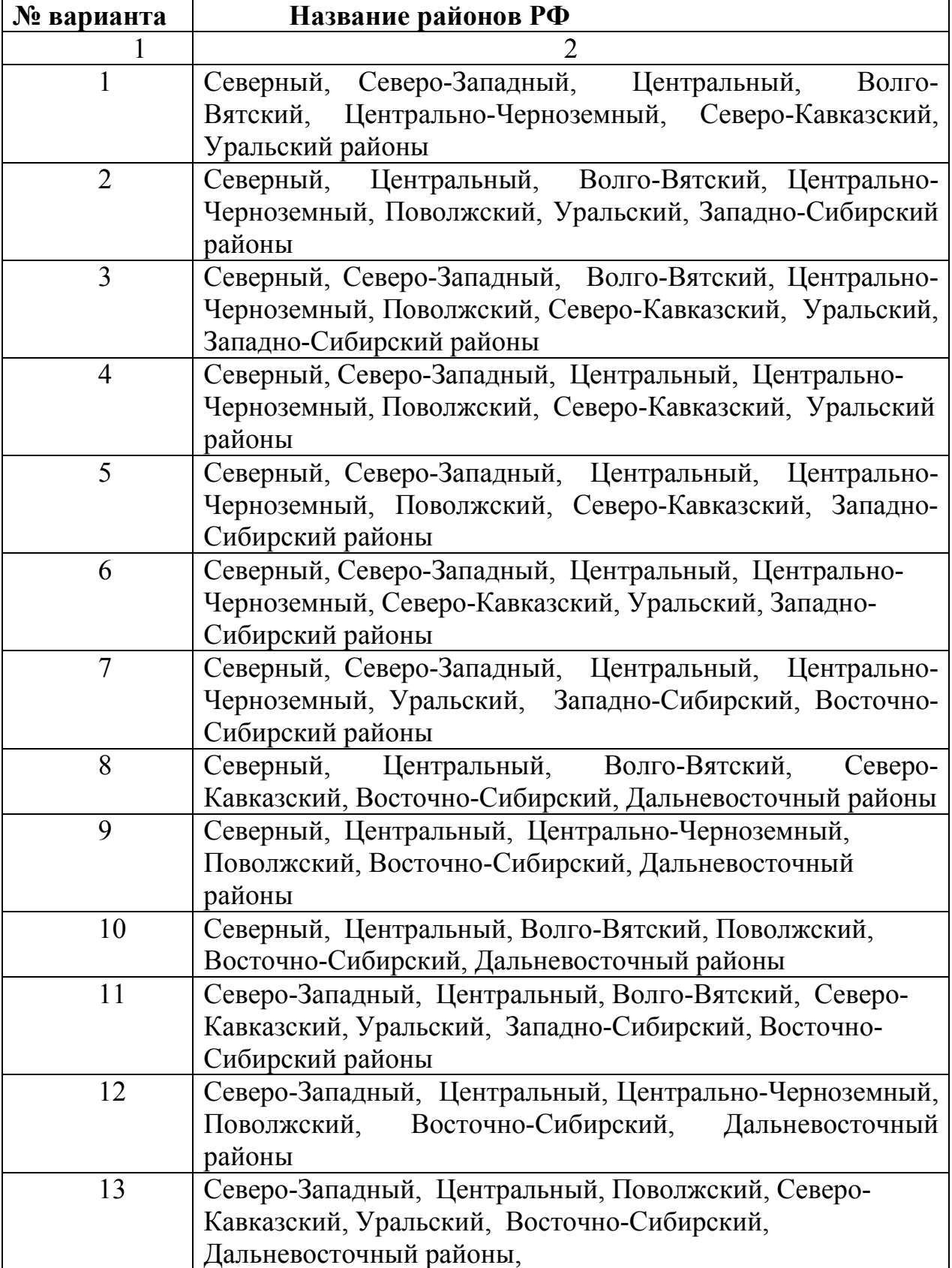

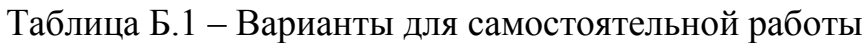

Продолжение таблицы Б.1

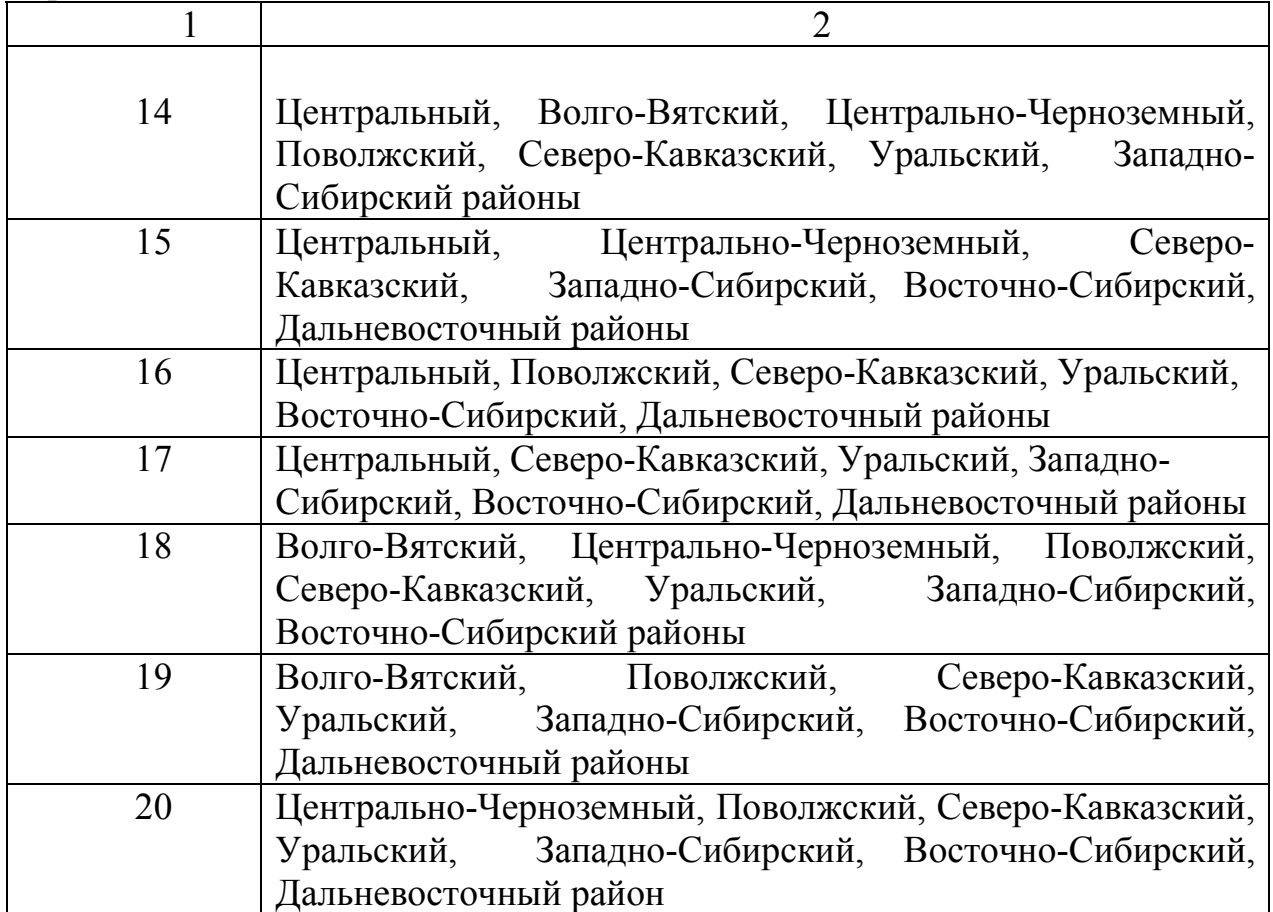

# Таблица Б.2 -Исходные данные

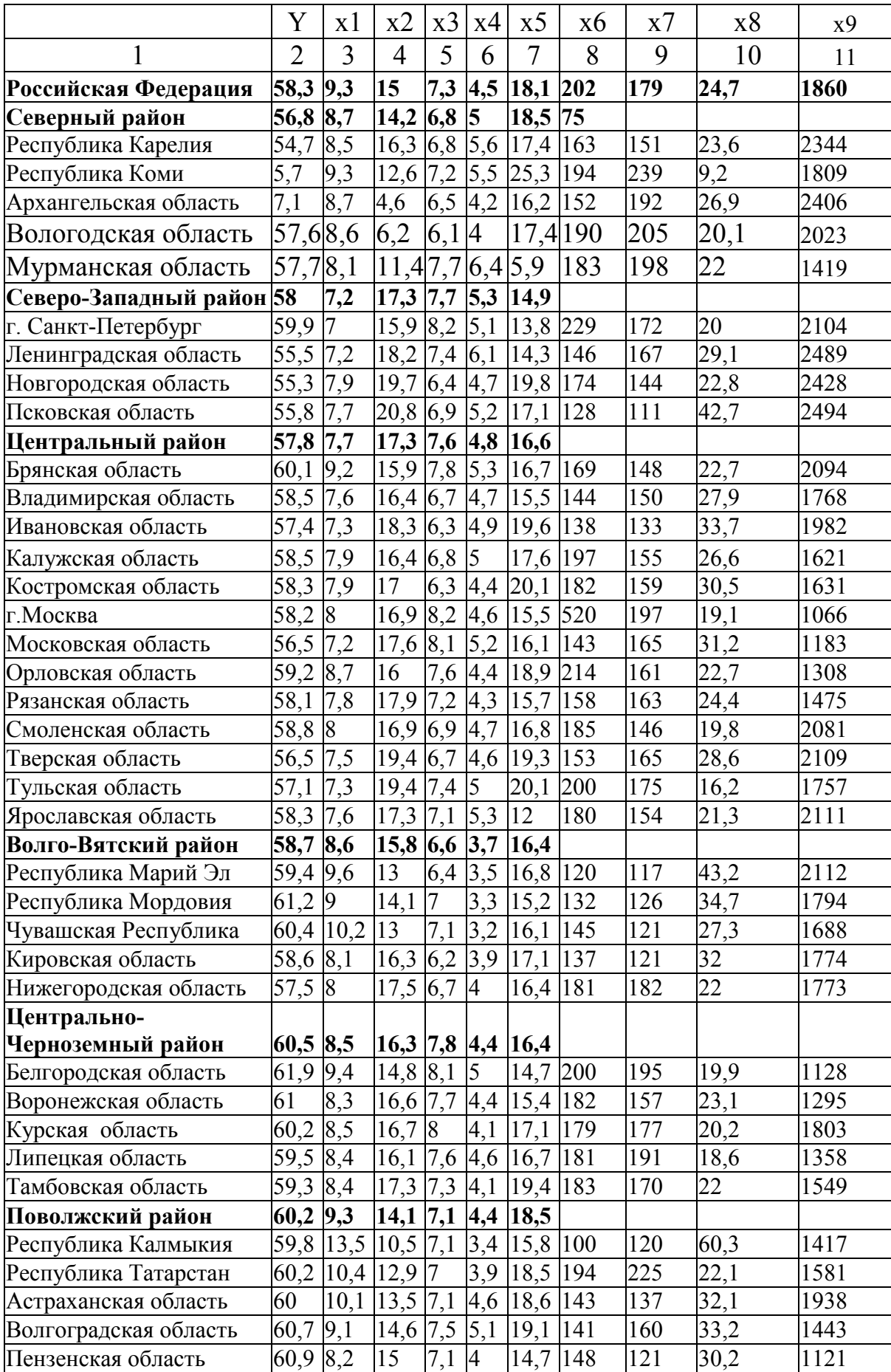

Продолжение таблицы Б.2

| I                        | $\overline{2}$                    | 3                  | 4                   | 5                | 6              | 7                          | 8   | 9   | 10           | 11   |
|--------------------------|-----------------------------------|--------------------|---------------------|------------------|----------------|----------------------------|-----|-----|--------------|------|
| Самарская область        | $\overline{59},1$                 | 8,6                | 14,8                | 7,3              | 4,8            | 14                         | 188 | 207 | 21,2         | 1511 |
| Саратовская область      | 60,3                              | 8,9                | 14,5                | 6,9              | 4,2            | 23,6                       | 138 | 117 | 35,3         | 1601 |
| Ульяновская область      | 60,7                              | 8,9                | 13,4                | 6,7              | 3,9            | 21,8                       | 198 | 206 | 16,3         | 1193 |
| Северо-Кавказский        |                                   |                    |                     |                  |                |                            |     |     |              |      |
| район                    | 60,5 12                           |                    | 13,6 7,9            |                  | 4,1            | <b>19</b>                  |     |     |              |      |
| Республика Адыгея        | $60,6$ $\overline{10,7}$          |                    | 14,4                | 8                | $\overline{4}$ | 18,7                       | 129 | 130 | 46,3         | 1344 |
| Республика Дагестан      |                                   | 65,9 21,8 7,5      |                     | 6,9              | 1,3            | 17,6 86                    |     | 79  | 41,5         | 673  |
| Кабардино-балкарская     |                                   |                    |                     |                  |                |                            |     |     |              |      |
| Республика               |                                   | 62,6 13,7 10,4 7,1 |                     |                  |                | $3,4$   14,5   128         |     | 102 | 42,5         | 859  |
| Карачаево-Черкесская     | 63,9 12,9                         |                    | 10,3                | $\overline{7}$   | 3,3            | 16,3                       | 123 | 107 | 45,7         | 925  |
| Северная Осетия          | 59,5                              | 13,3               | 13                  | 6,6              |                | $2,6$  17,8                | 128 | 101 | 42,8         | 968  |
| Красноярский край        | 59,4 10                           |                    | 15,3                | 8,8              | 5              | 19,2                       | 175 | 160 | 32,4         | 1565 |
| Ставропольский край      | 61                                | 10,7               | $13,5$ 8,1          |                  | 4,5            | 21,7                       | 151 | 154 | 39,6         | 1325 |
| Ростовская область       | 59,4 9,2                          |                    | 15,8                | $\boldsymbol{8}$ | 4,8            | 18,7                       | 146 | 140 | 33,4         | 1497 |
| Уральский район          | 58,2 9,5                          |                    | 14,5 6,9            |                  | 4,2            | 18,3                       |     |     |              |      |
| Республика               |                                   |                    |                     |                  |                |                            |     |     |              |      |
| Башкортостан             |                                   | 60,2 11,2 12,7     |                     | 7,3              |                | $3,7$   18,3   158         |     | 191 | 32,4         | 1059 |
| Удмуртская республика    | 57,5                              | 9,4                | 13,7                | 6,7              | 3,4            | 18,4                       | 158 | 144 | 26,1         | 1915 |
| Курганская область       | 68,9                              | $\overline{9}$     | 14,6                | 7,3              | 4,3            | 22,6 113                   |     | 132 | 50,4         | 2660 |
| Оренбургская область     | 59                                | 10,3               | 13,5                | 7,5              | $\overline{4}$ | 19,7 115                   |     | 145 | 49,3         | 1534 |
| Пермская область         | 56,9                              | 9,2                | $\overline{15,8}$   | 5,9              | 3,8            | 18,9 184                   |     | 175 | 25,7         | 2654 |
| Свердловская область     | 57,7                              | 8,5                | $15,6$ 6,7          |                  | 4,7            | 17,5 163                   |     | 169 | 29,5         | 2508 |
| Челябинская область      | 58                                | 9                  | 14,8                | $\overline{7}$   | 4,7            | 16,6 171                   |     | 182 | 27,9         | 1987 |
| Западно-Сибирский        |                                   |                    |                     |                  |                |                            |     |     |              |      |
| район                    | 58                                | 9,4                | 13,5 7,3            |                  |                | $4,9$ 19,3                 |     |     |              |      |
| Республика Алтай         | 55,1                              | 14,2               | 13,1                | 7,1              |                | $3,8$ 27,9                 | 188 | 148 | 26,2         | 2176 |
| Алтайский край           | 58,3                              | 8,7                | 14,7                | 7,3              | 4,4            | 20,8 158                   |     | 146 | 33,7         | 1871 |
| Кемеровская область      | 55,4                              | 8,9                | 16,6                | $\overline{7}$   | 4,9            | 19,6 254                   |     | 260 | 16,1         | 1563 |
| Новосибирская область    | 59,1                              | 8,5                | 14,1                | $\overline{7}$   | 4,5            | 15,9 136                   |     | 156 | 39,8         | 2665 |
| Омская область           | 60,6 10,2                         |                    | $12,3$ 7.3          |                  |                | 4,6 16,3 157               |     | 170 | 29,7         | 2273 |
| Томская область          | 58,2 9,1                          |                    | 13                  | $\overline{7}$   |                | 5,3 21,2 173               |     | 190 | 30,6         | 2635 |
| Тюменская область        |                                   | 57,8 10,6 9,8      |                     | 7,9              |                | $5,7$ 21,3 290             |     | 293 | 19,2         | 2478 |
| Восточно-Сибирский       |                                   |                    |                     |                  |                |                            |     |     |              |      |
| район                    | 55,5 11                           |                    | $13,7$ 6,8 4        |                  |                | 19,6                       |     |     |              |      |
| Республика Бурятия       | 57,2 11,7                         |                    | 12                  | 6,5              | 3,5            | $15,2$ 122                 |     | 155 | 55,2         | 2580 |
| Республика Тыва          | 49,7                              | 20                 | 13                  | 5,9              | $1,9$ 28       |                            | 84  | 101 | 73,2         | 2713 |
| Республика Хакасия       | 56                                | 9,9                | 14                  | 7,1              |                | 4,4 24,6 161               |     | 201 | 25,3         | 2222 |
| Красноярский край        | 56                                | 9,8                | 14                  | 7,2              | 4,8            | 19,8 246                   |     | 296 | 24,2         | 2417 |
| Иркутская область        | 54,7                              |                    | $10,6$   14,6   6,3 |                  |                | $3,3$  18,1  170           |     | 215 | 32,3         | 2317 |
| Читинская область        |                                   | 56,2 12,2 12,8     |                     | 6,9              | 4              | 20,8 99                    |     | 112 | 66,5         | 2784 |
| Дальневосточный          |                                   | 56,7 10,2 12,6 7,1 |                     |                  |                | $5,3$ 20,5                 |     |     |              |      |
| Республика Саха          | 57                                | 15,3 9,8           |                     | 8                | 4,7            | 19,5 170                   |     | 201 | 29,2         | 1483 |
| Еврейская автономная     |                                   |                    |                     |                  |                |                            |     |     |              |      |
| область                  | 55                                |                    |                     |                  |                | 10,9 13,6 7,3 5,2 26,4 130 |     | 125 | 28,5         | 3276 |
| Чукотский автономный     |                                   |                    |                     |                  |                |                            |     |     |              |      |
| округ<br>Приморский край | 57,8 9,8<br>$\overline{57,8}$ 9,4 |                    | 8,6                 |                  | 7,3 8,9 34     |                            | 85  | 73  | 26,4<br>31,8 | 1148 |
|                          |                                   |                    | 13,1                | 6,6 4,7          |                | $21,5$  144                |     | 170 |              | 3095 |

Продолжение таблица Б.2

| $\cdots$                         |           |      |      |           |                                        |     |     |      |      |
|----------------------------------|-----------|------|------|-----------|----------------------------------------|-----|-----|------|------|
|                                  |           |      |      |           |                                        |     | Q   |      |      |
| Хабаровский край                 | 157,219,3 |      | 13.  | $6,6$ 5.7 | 17,8 153                               |     | 171 | 29,4 | 2881 |
| Амурская область                 | 58        | 10.1 |      |           | 4.9 23.6 175                           |     | 187 | 37,9 | 2017 |
| Камчатская область               | 56,3 9,1  |      |      | 79        | $\vert 6.7 \vert 15.4 \vert 211 \vert$ |     | 228 | 22,7 | 2064 |
| Магаданская область              | 55,7 8,3  |      | 10.9 |           | 14.2 202                               |     | 187 | 24,6 | 3068 |
| Сахалинская область              | 50,7 8,9  |      |      |           | 22.7                                   | 145 | 169 | 24,6 | 3588 |
| Калининградская область 58,9 8,6 |           |      |      | 78        | 15.4   155                             |     | 145 | 26,6 | 2471 |

# Таблица Б.3 – Наименование показателей

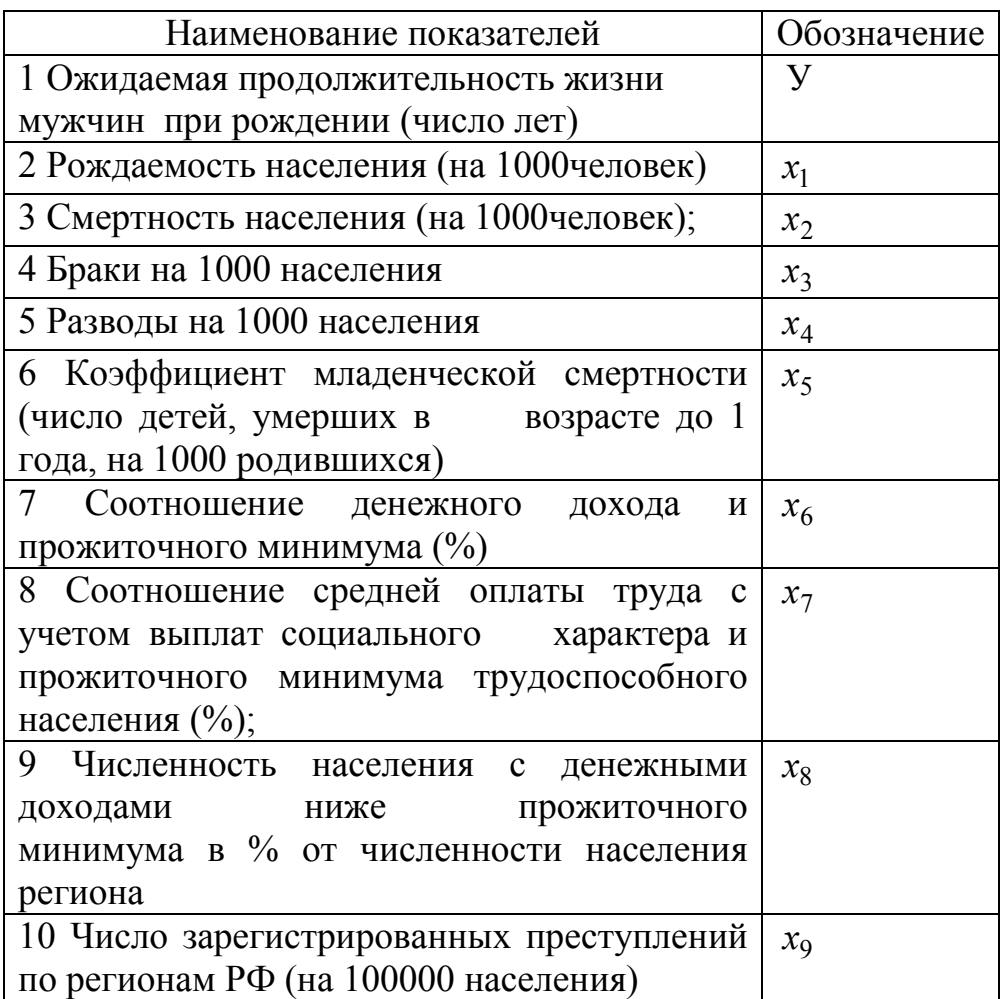